### <<Premiere Pro CS3

<<Premiere Pro CS3

- 13 ISBN 9787111251392
- 10 ISBN 7111251393

出版时间:2009-1

页数:458

PDF

更多资源请访问:http://www.tushu007.com

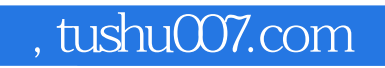

## <<Premiere Pro CS3

ートのトラック Premiere みんなん かんしゃ アイトラック アイトラック アイトラック しゅうしゅう しゅうしゅう しゅうしゅう しゅうしゅうしょう しゅうしゅうしょく しゅうしゅうしょく しゅうしゅうしょく

### <<Premiere Pro CS3

 $\frac{a}{\pm}$  , and  $\frac{b}{\pm}$  , and  $\frac{c}{\pm}$  , and  $\frac{c}{\pm}$  , and  $\frac{c}{\pm}$  , and  $\frac{c}{\pm}$  , and  $\frac{c}{\pm}$  , and  $\frac{c}{\pm}$  , and  $\frac{c}{\pm}$  , and  $\frac{c}{\pm}$  , and  $\frac{c}{\pm}$  , and  $\frac{c}{\pm}$  , and  $\frac{c}{\pm}$  , and Premiere Pro CS3 12 Premiere Pro CS3  $6$ Premiere Pro CS3<br>10  $10$ 

# <<Premiere Pro CS3

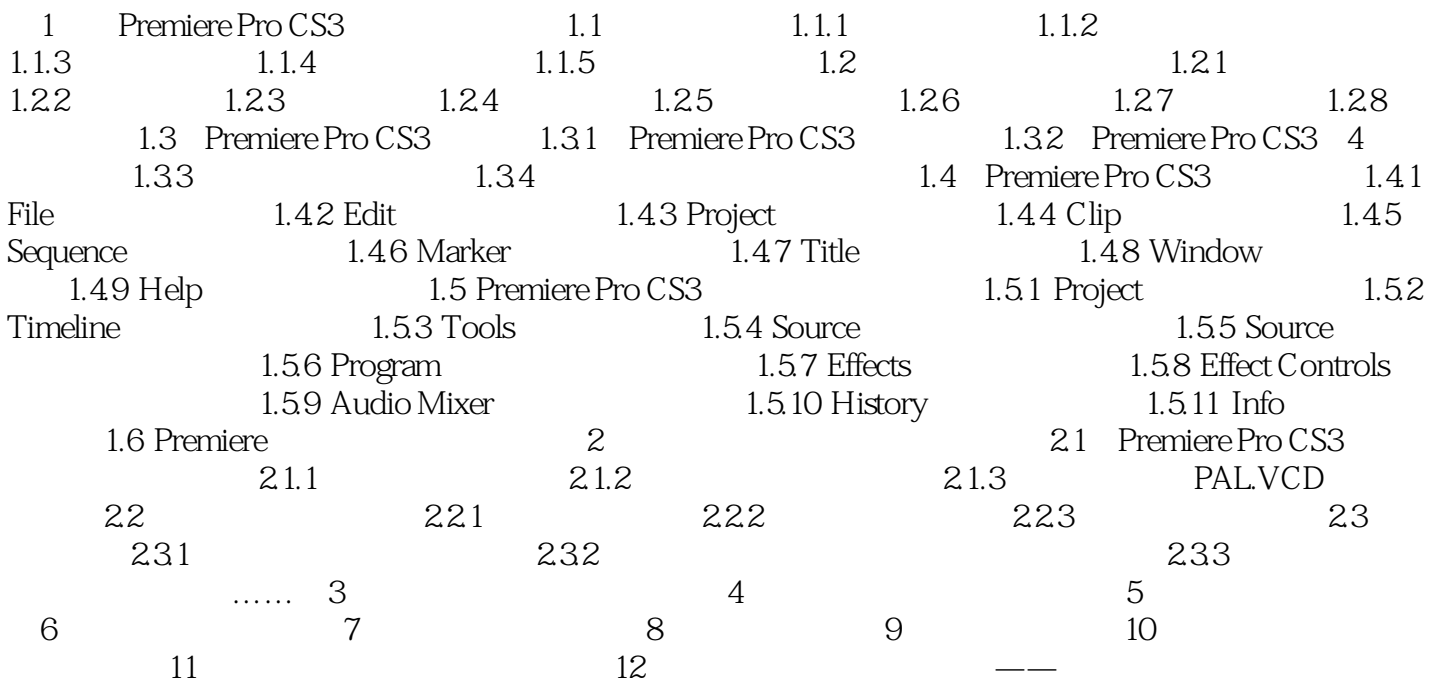

, tushu007.com <<Premiere Pro CS3 1 Premiere Pro CS3 1.1 1.1.4 1.PAL PAL Phase Alteration Line PAL and  $1962$  and  $NTSC$ 国、新加坡、澳大利亚、新西兰和西德、英国等一些西欧国家使用PAL制式。 根据不同的参数细节,它又可以分为G、I、D等制式,其中PAL.D是我国大陆采用的制式。 PAL  $25$  50 2.NTSC N NTSC Natonal Televjsion System Committee NTSC  $1952$  $NTSC$  $NTSC$   $29.97$   $80$ 3.SECAM SECAM Sequentiel Couleur A Memoire "  $\degree$  1956 1966 它也克服了NTSC制式相位失真的缺点,它采用时间分隔法来两个色差信号,不怕干扰,色彩保真度 SECAM

*Page 5*

# <<Premiere Pro CS3

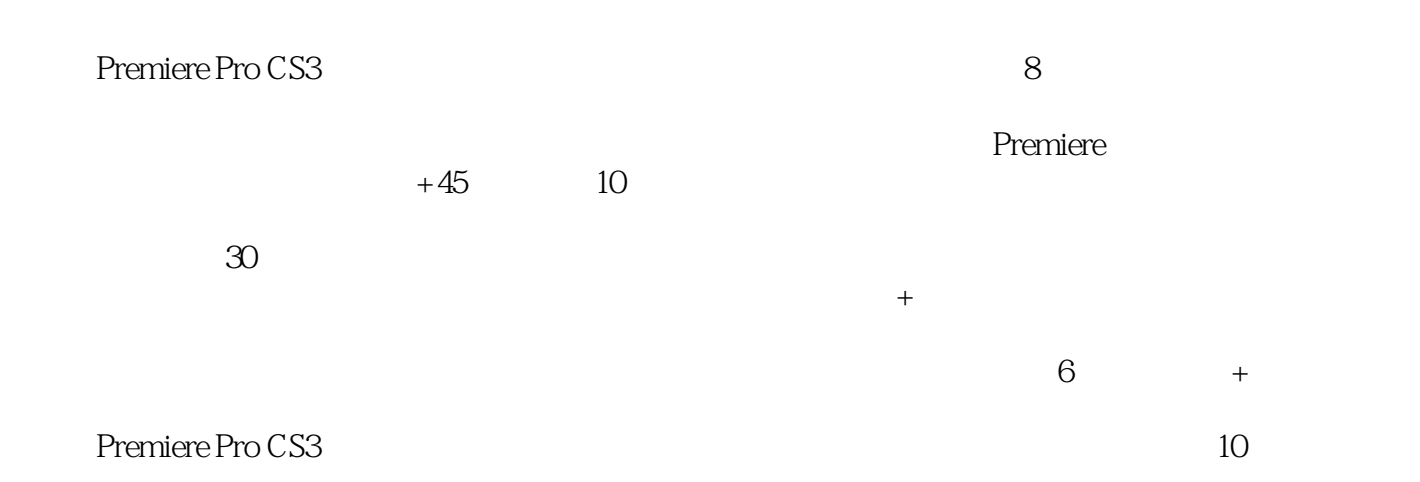

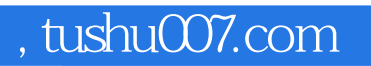

## <<Premiere Pro CS3

本站所提供下载的PDF图书仅提供预览和简介,请支持正版图书。

更多资源请访问:http://www.tushu007.com